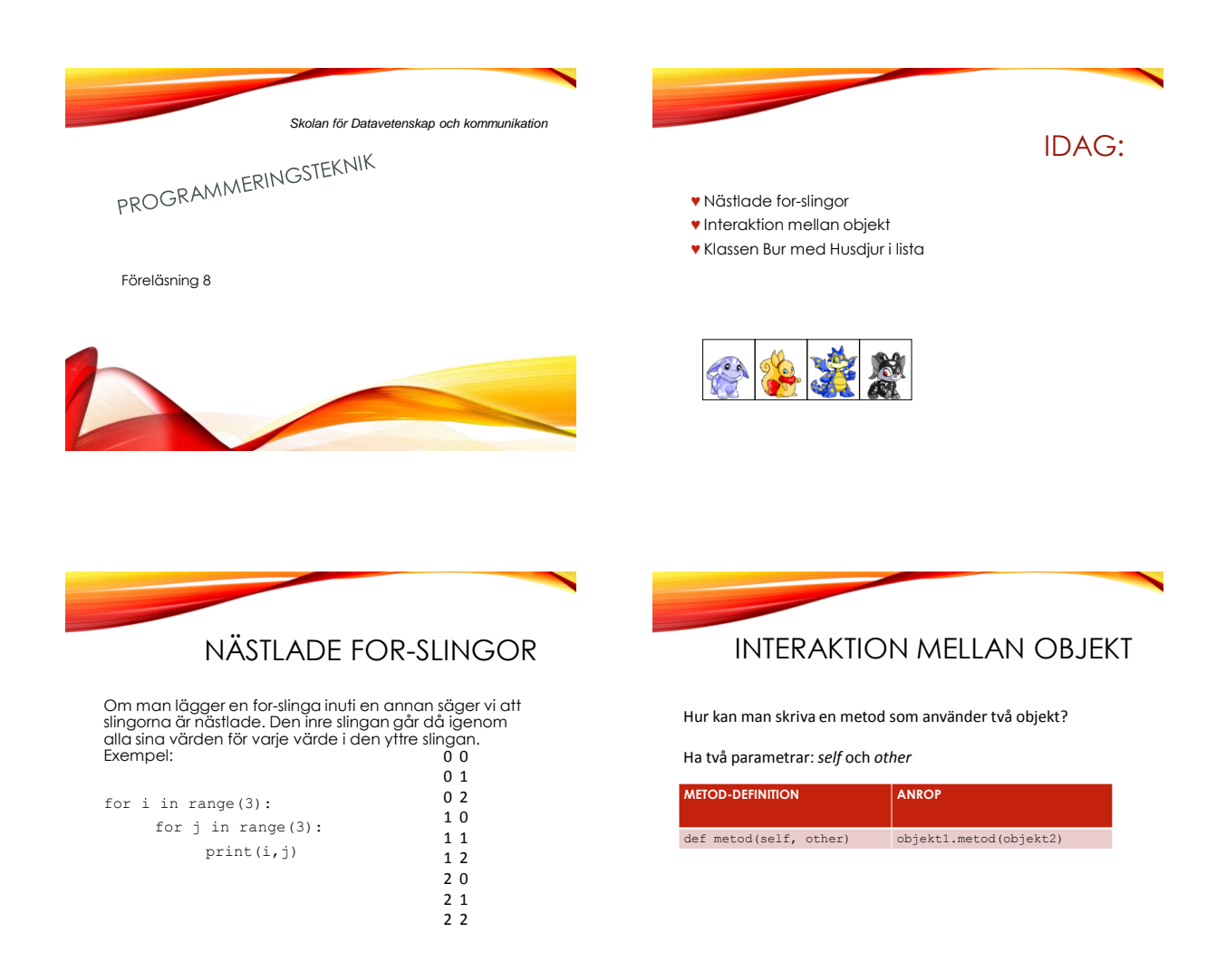

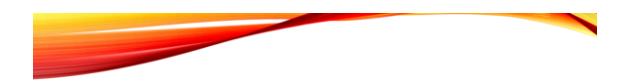

def \_\_lt\_(self, other): if self.attribut < other.attribut: return True else: return False

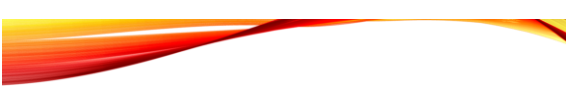

NY KLASS: BUR

class Bur(object): # Flera virtuella husdjur i en bur

def init (self, n): """Skapar en lista med n Husdjur""" self.\_\_lista = [] for i in range(n): self. lista.append(Husdjur())

## FLER METODER I BUR def banna(self): for djur in self.lista: djur.banna() def mata(self, bullar): for djur in self.lista: djur.mata(bullar) def leka(self): for djur in self.lista: djur.leka()

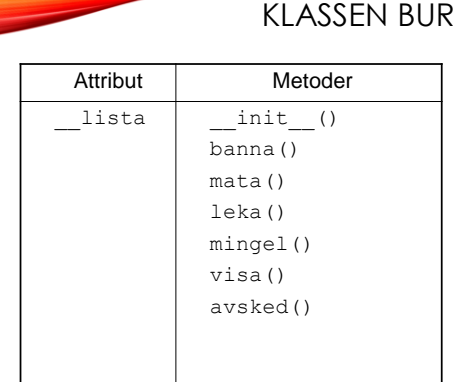

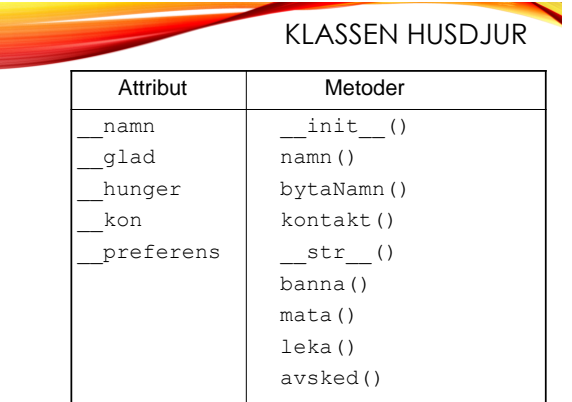

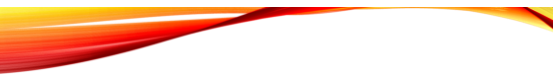

## INTERAKTION IGEN

- Vi definierar en kontakt-metod som returnerar True om djur1 och djur2 får kontakt.
- Exempel: if djur1.kontakt(djur2):
- Tänk *kontakt(djur1, djur2)*

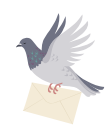

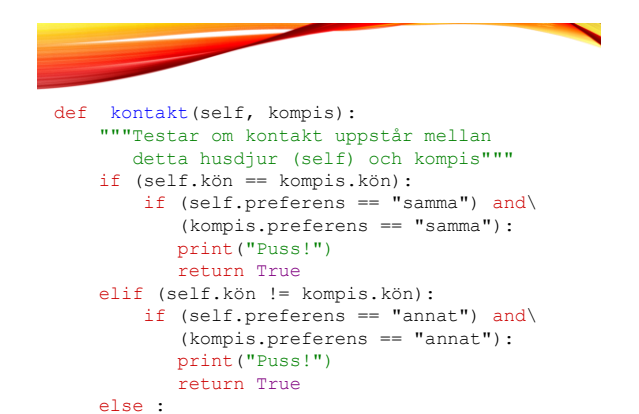

return False

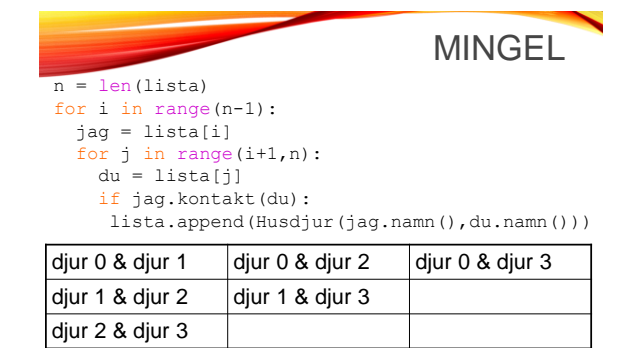